# **MindCraft**

## APPLICATION ERROR REPORTING USING CLOUDWATCH ALARMS

*MindCraft provided consulting services on leveraging AWS features and implementing best practices for the customer's product hosted on AWS.*

#### **CLIENT**

The client is a company specializing in building DevOps tools that help customers visualize status of their projects from a build and deployment standpoint. The tools provide a bird's eye view of progress in development as various releases are tracked in real-time and an exact representation of release to environment mapping is made readily available.

#### **CHALLENGES**

The process of development of these tools involved development on various components such as data aggregation component, visual

### **THE SOLUTION**

1

MindCraft proposed a solution based on CloudWatch alarms and custom metrics to mine CloudWatch logs and scan for specific patterns that indicate exceptions in application components. A Lambda

experience component and APIs. It was important to track real-world issues in production and apply remediation measures. To

achieve this, application errors had to be reported immediately so that the issue could be resolved on an immediate basis.

function is invoked to retrieve the stack trace associated with that particular exception. The cause of the exception along with the associated stack trace is embedded in the body of an email and sent out as a

notification to application administrators. For recurring exceptions, alarms were configured to be triggered only after the said exceptions were detected more than a specific number of times.

#### **AWS BUILDING BLOCKS USED FOR THIS SOLUTION**

 $\oplus$ 

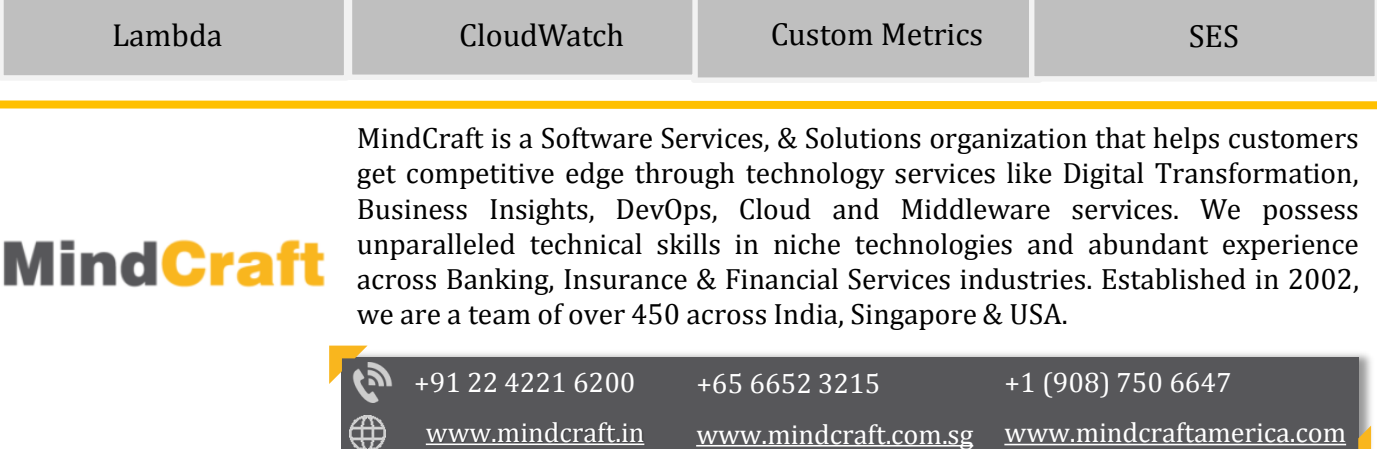